## **Traversals**

1. Develop a Java app using the **nextBoolean** method of the **Random** class that gives rise to the following state space and that prints the number of a state when it is first visited.

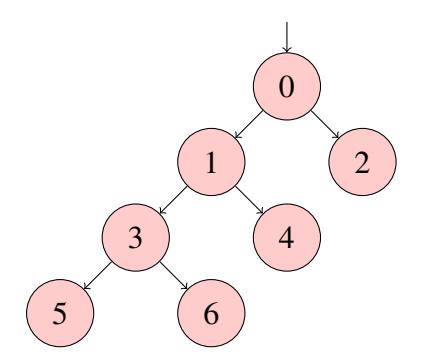

```
public class Search {
public static void main(String[] args) {
```
- 2. What is the output when the state space is traversed using depth-first search?
- 3. What is the output when the state space is traversed using breadth-first search?